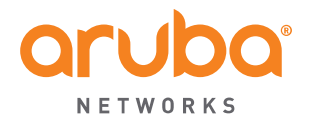

### **Aruba Instant**

### **Мобильность становится доступнее**

### **Технический обзор**

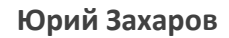

Системный инженер Aruba Networks [yzakharov@arubanetworks.com](mailto:yzakharov@arubanetworks.com)

CONFIDENTIAL © Copyright 2014. Aruba Networks, Inc. All rights reserved

## О чем пойдет речь

- Архитектура решения
- Преимущества облачного WiFi от Aruba
- Обзор продуктов Aruba Instant
- Основные функции
	- Встроенные возможности для самодостаточной БЛВС
	- Client Match
	- AppRF
- Облачная платформа управления Aruba Central
	- Возможности и сервисы
	- Aruba Central 2.0 Cloud Guest
	- Как заказать
- Демо
	- Базовая настройка IAP

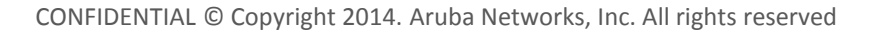

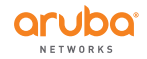

### **Aruba Instant** Архитектура решения

## Архитектура решения

- Централизованный мониторинг и управление
- Децентрализованная обработка трафика
- Корпоративные стандарты безопасности
- Полный функционал без доп. лицензий

**ARUBA CENTRAL** 

• Масштабирование

AIRWAVE

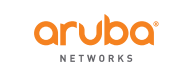

aruba

## Виртуальный контроллер

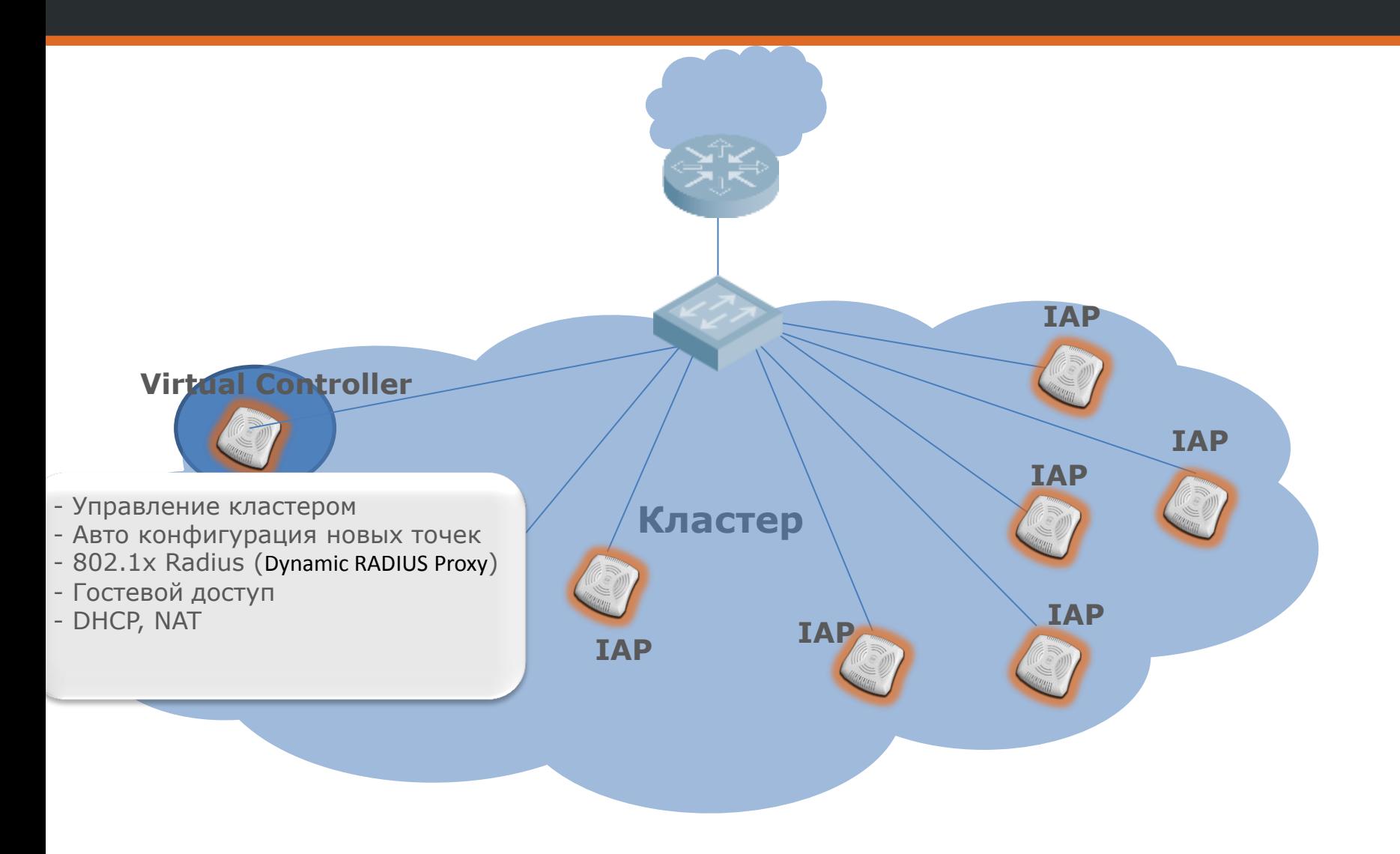

CONFIDENTIAL © Copyright 2014. Aruba Networks, Inc. All rights reserved

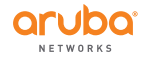

## Процесс загрузки IAP

- 1. DHCP запрос
- 2. Ищет Virtual Controller. Если он есть, подключается к нему
- 3. Если VC нет, выбирает себя в качестве VC
- 4. Если есть конфиг локально  $\rightarrow$  применяет его
- 5. Если конфига нет  $\rightarrow$  смотрит DHCP option 43 (Airwave IP)
- 6. Нет опций  $\rightarrow$  Activate [\(https://device.arubanetworks.com](https://device.arubanetworks.com/)).
- 7. Если Activate возвращает Airwave IP или редирект на Central  $\rightarrow$  обращаемся на Airwave / Central
- <span id="page-5-0"></span>8. В противном случае загружаем default config (SSID Instant)

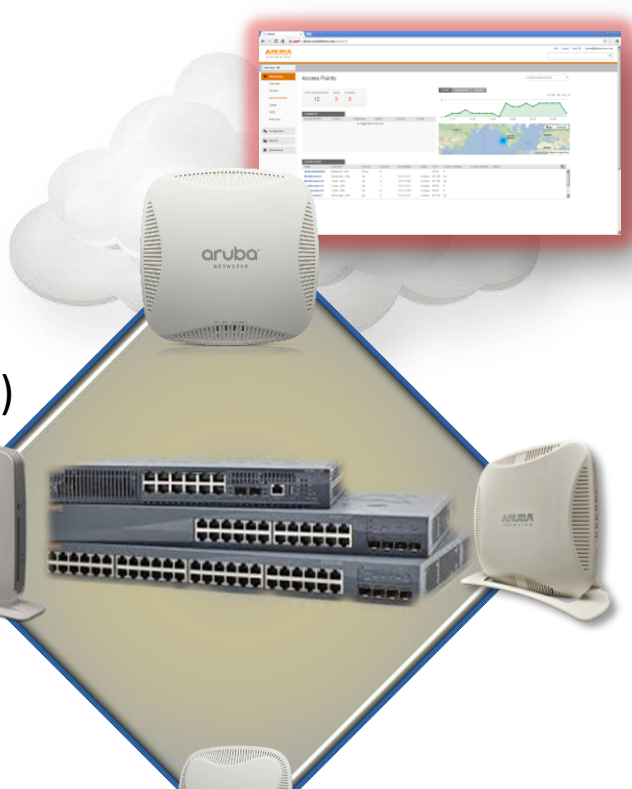

**Aruba Central**

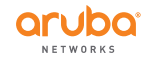

## Приоритет при перевыборе VC

### **Выбор VC случится только в случае отказа действующего VC**

1. Выбирается IAP, у которой есть альтернативный аплинк (3G/4G only)

2. Выбирается наиболее производительная IAP

3. Выбирается IAP с наибольшим uptime

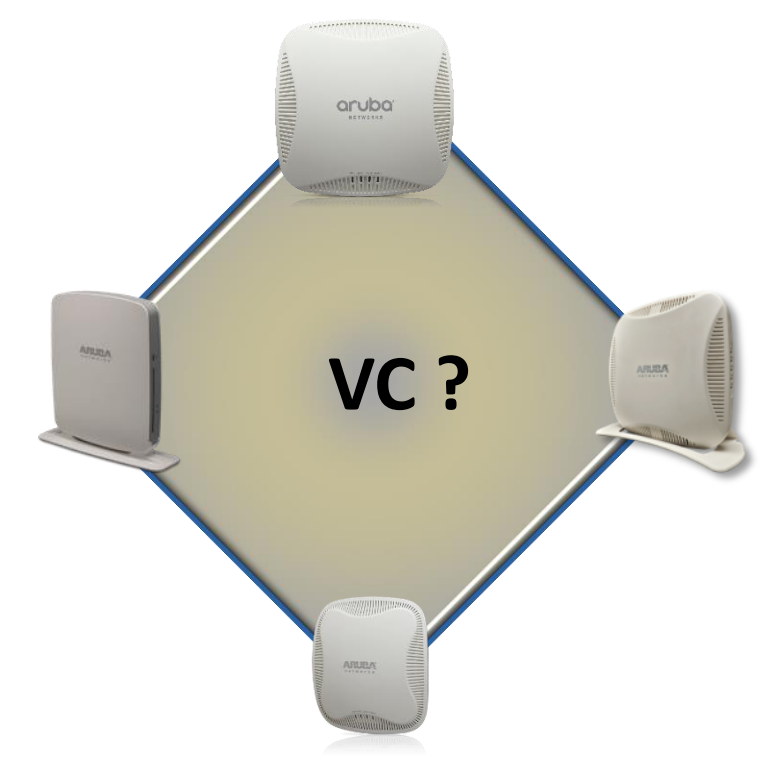

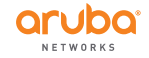

### Резюмируем

1. «Zero-touch» :

Точки доступа и коммутаторы скачивают настройки с Aruba Central

- 2. Автоматический выбор Masterточки
- 3. Master-точка выполняет роль контроллера
- 4. Новые точки доступа автоматически соединяются с Master

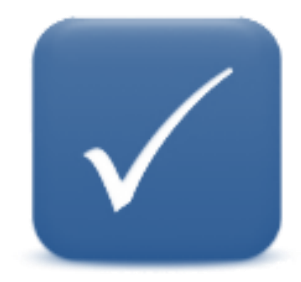

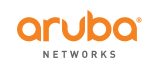

## **Aruba Instant** Обзор продуктов

### Линейка продуктов Aruba Instant

### **Внутренние точки**

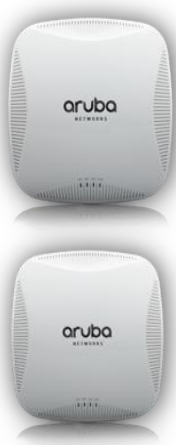

aruba

ARUBA

**IAP-220** Высочайшая плотность, 1.7 Gpbs

**IAP-210** Стандарт для офиса 1.7 Gbps

**IAP-200** Низкая плотность 1 Gbps

**IAP-103** Простые решения 600 Mbps

#### **Наружные точки**

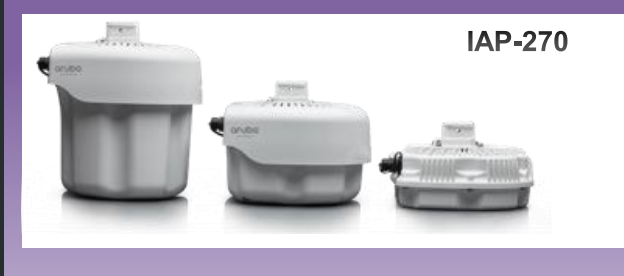

#### **Гостиницы и медицина**

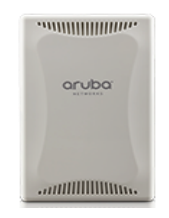

**IAP-205H** 3 порта GE, USB 802.11ac

### **RAP – удаленная работа**

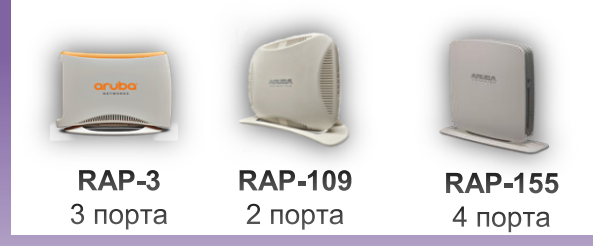

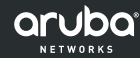

### Бюджетная точка доступа IAP-103

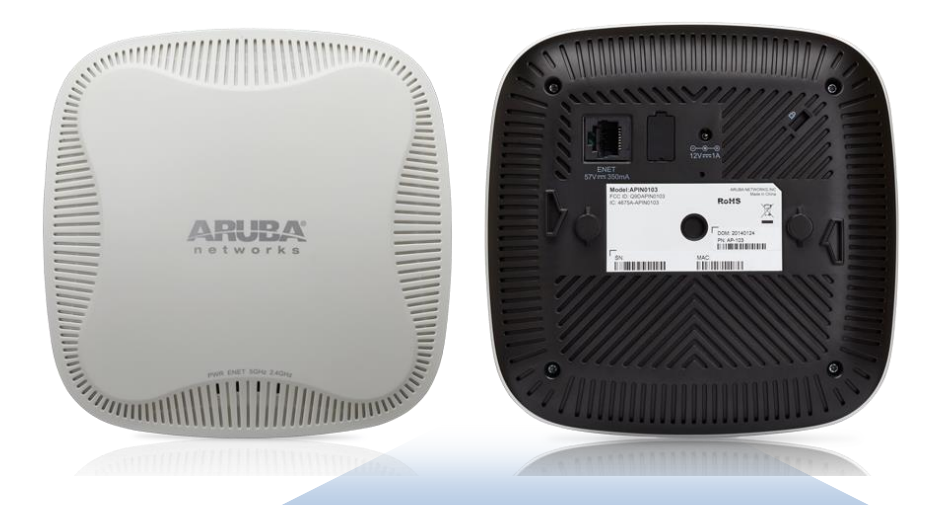

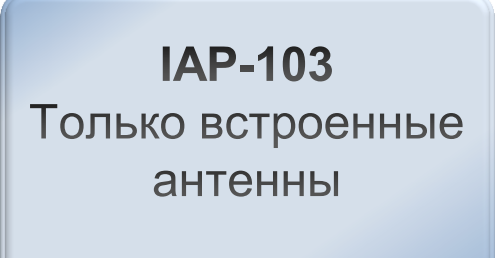

- $2x2:2SS → 300 Mbps (5GHz) + 300Mbps (2.4 GHz)$
- **Advanced Cellular Coexistence**
- **Применение:** малая плотность клиентов, отели, больницы и т.п.

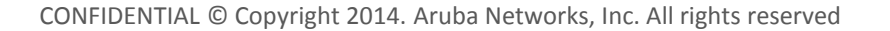

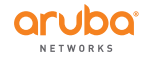

### Внутренние точки доступа 802.11ac серии IAP-200

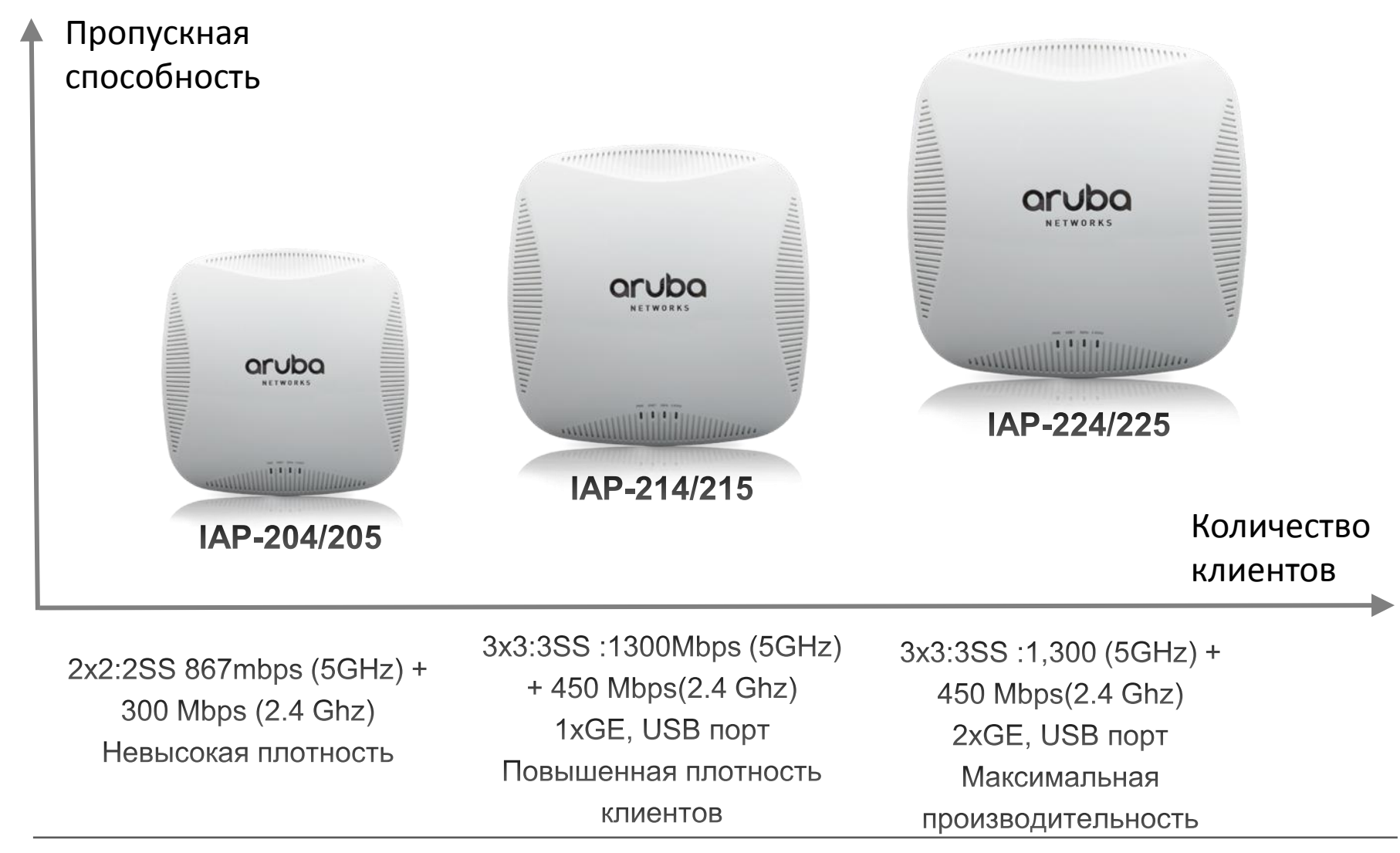

CONFIDENTIAL © Copyright 2014. Aruba Networks, Inc. All rights reserved

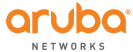

### Уличные точки доступа 802.11ac серии IAP-270

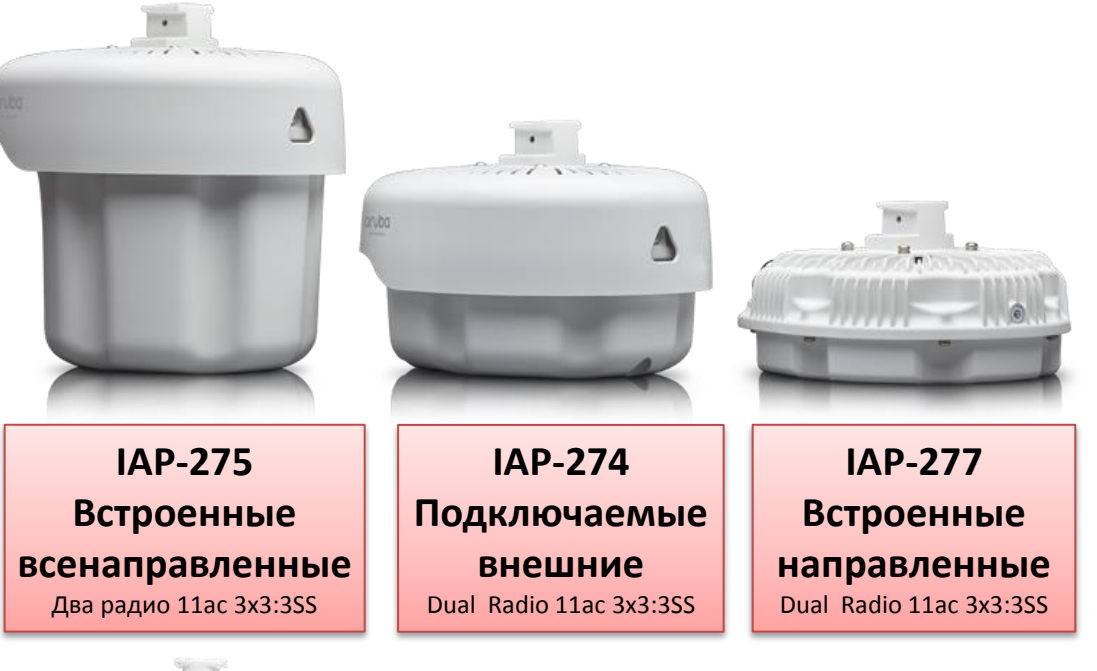

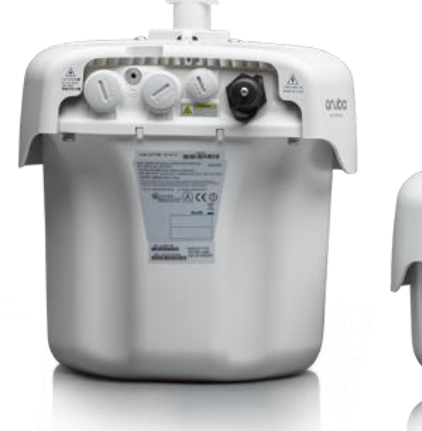

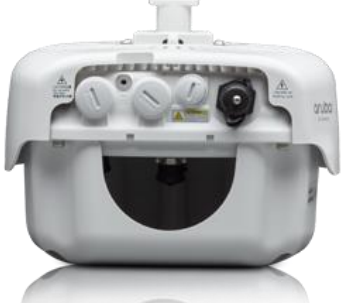

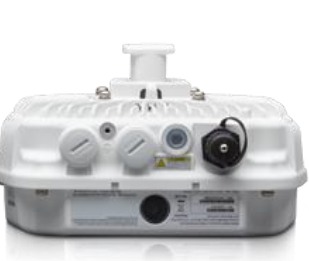

CONFIDENTIAL © Copyright 2014. Aruba Networks, Inc. All rights reserved

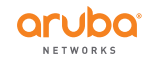

### Уличные точки доступа IAP-274/275

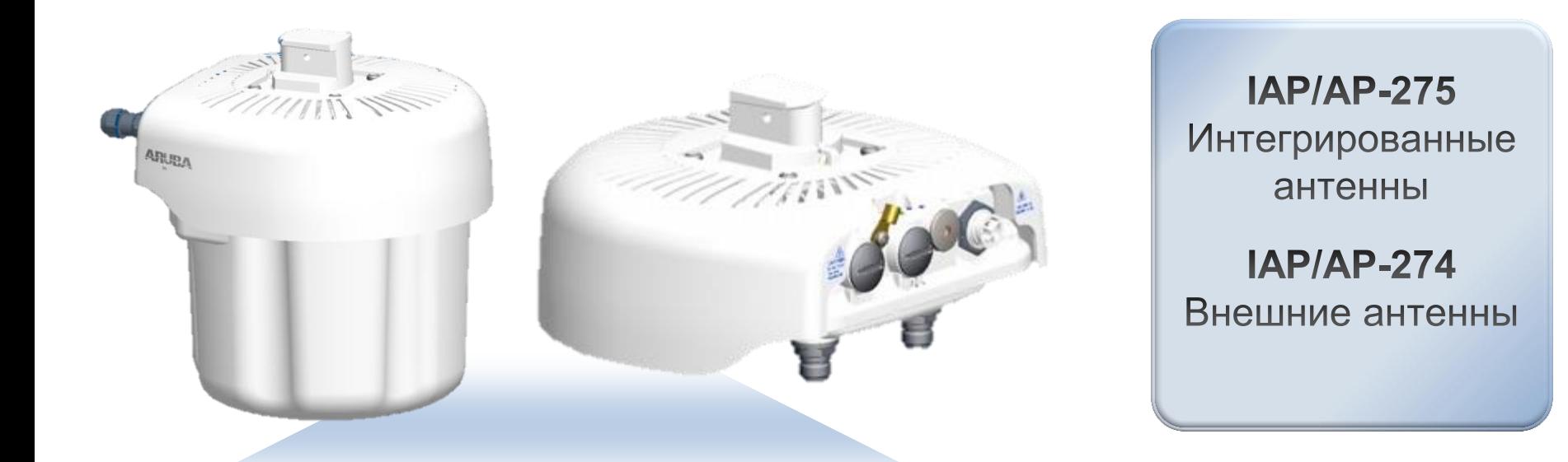

- **Инсталляция:** Просто
- **Дизайн:** "Уличное оборудование"
- **Температура:** -40°C to +65°C
- **Питание:** AC or PoE+

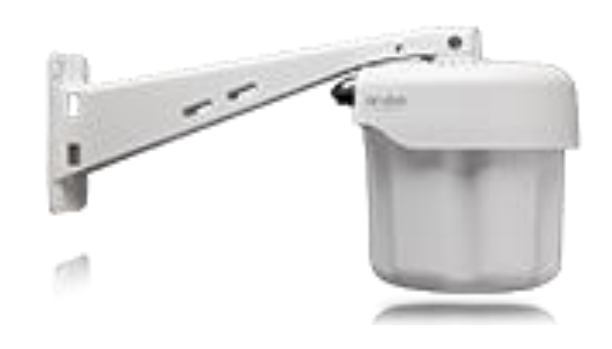

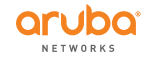

## Aruba IAP-205H

- Настенное решение
	- Более производительная альтернатива AP-103H
	- 2x2 802.11ac, USB, 3xGbE ports
	- Габариты: 86мм (ш) x 150мм (в) x 40мм (г)
- Настольное решение
	- Настольное крепление
		- AP-205H-MNTR
	- Два радио 11ac
	- Альтернатива RAP-109

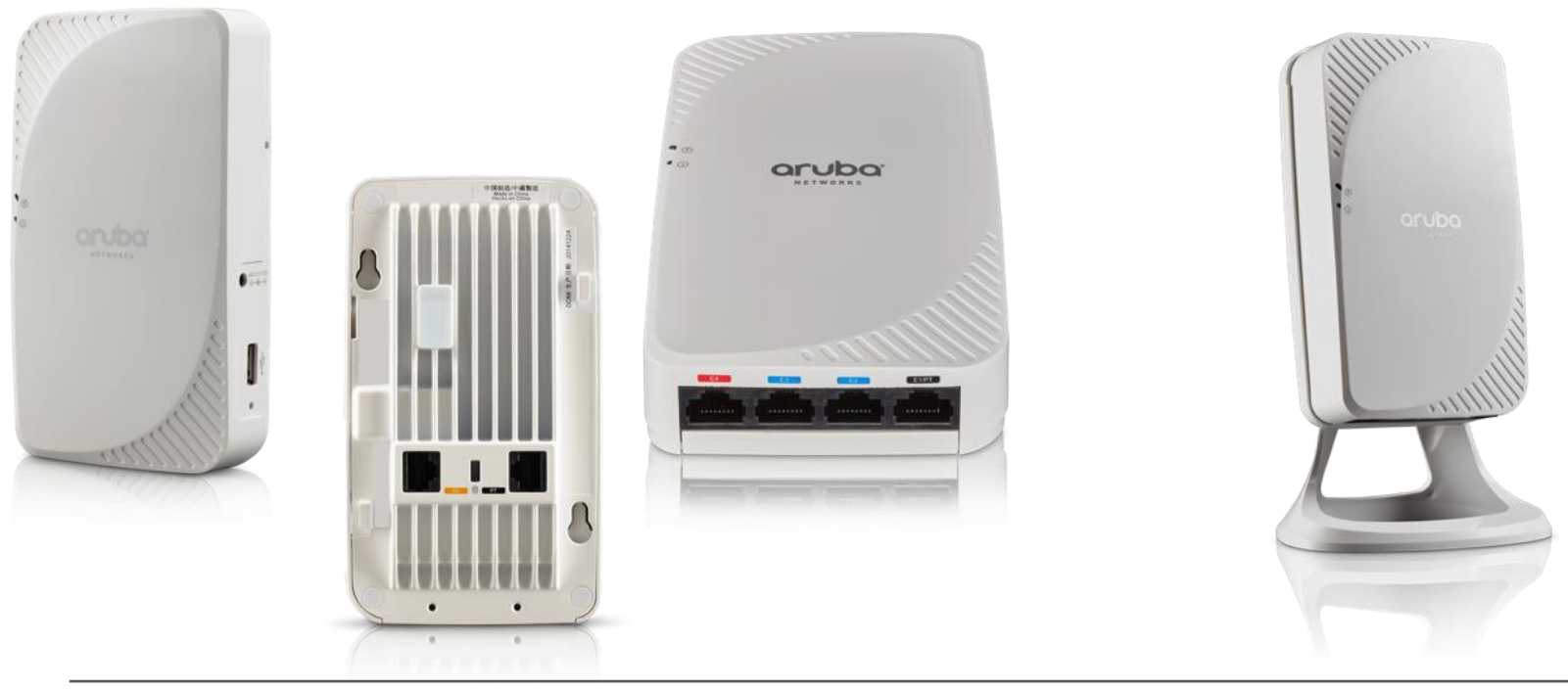

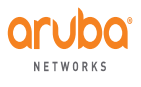

### Aruba Instant RAP

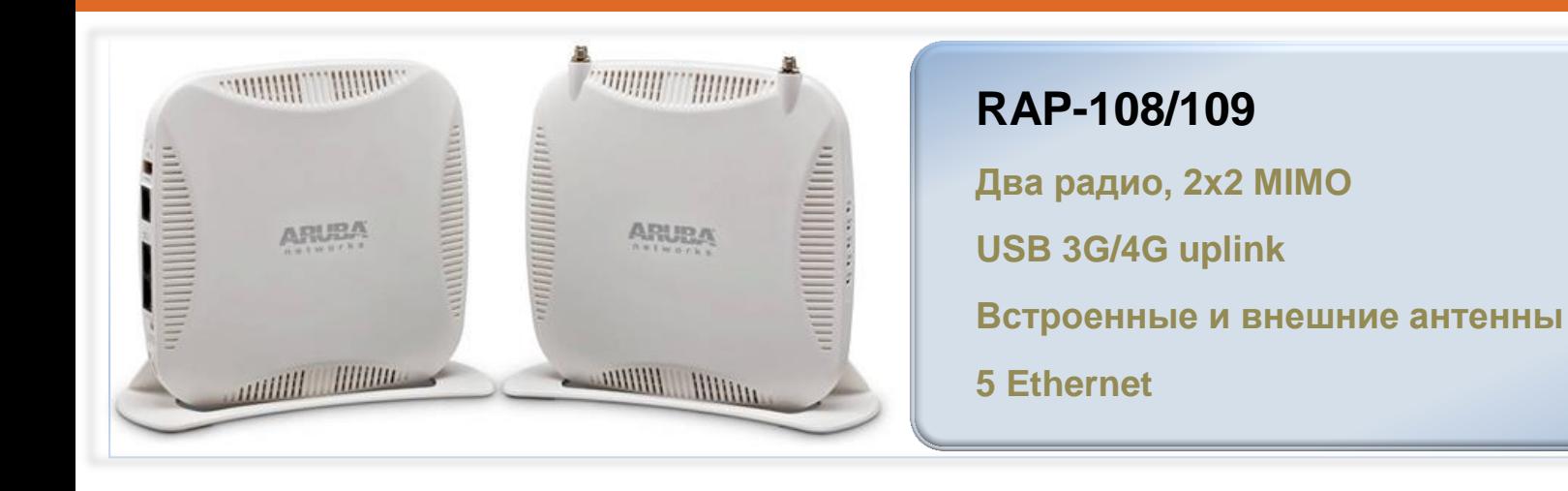

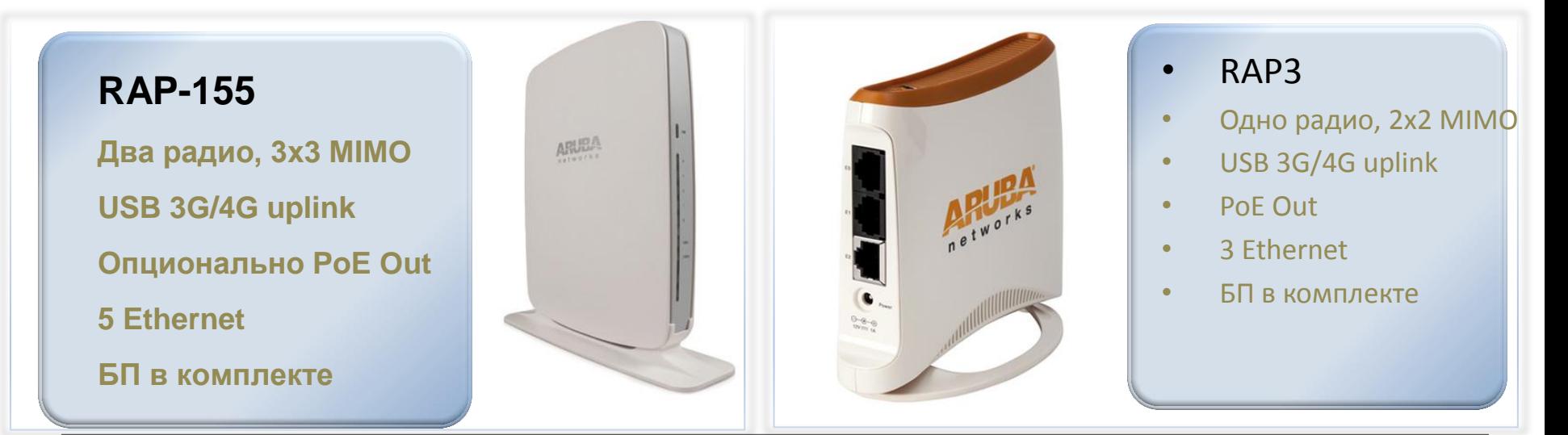

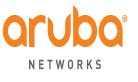

## **Aruba Instant** Основные функции

### Функциональные возможности Aruba Instant

- Гигабитный WiFi новейшего поколения (стандарт 802.11ac)
- Межсетевой экран
- Wireless IPS
- DPI
- Анализатор спектра
- Маршрутизатор
- Система контроля и управления радиоэфиром

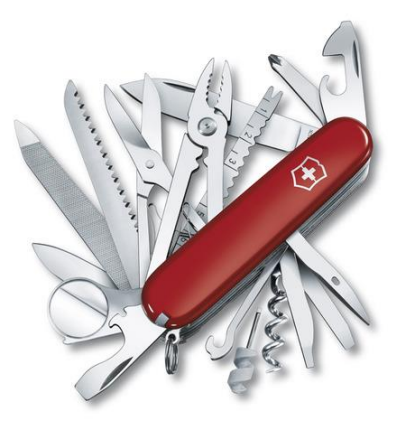

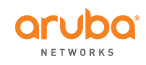

## Aruba Instant: Безопасность

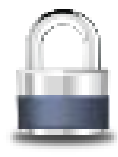

- Межсетевой экран (Stateful FW)
	- Политики применимы для каждого SSID, пользователя
	- Простой механизм создания правил
	- Полоса пропускания на каждого пользователя
	- Фильтрация: домены, категории, репутация веб-сайтов и приложений
- WLAN IPS/IDS
	- Определение Rogue AP
	- Подавление Rogue AP

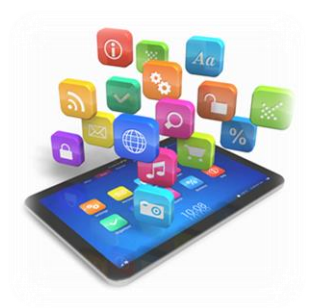

- Идентификация и контроль [популярных приложений](#page-5-0)
	- AppRF DPI
	- Web Filtering

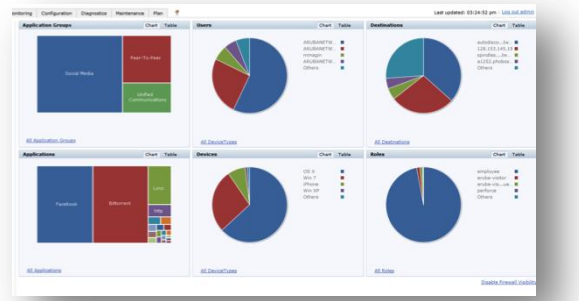

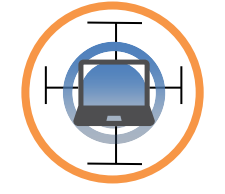

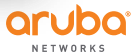

### AppRF с встроенной фильтрацией контента

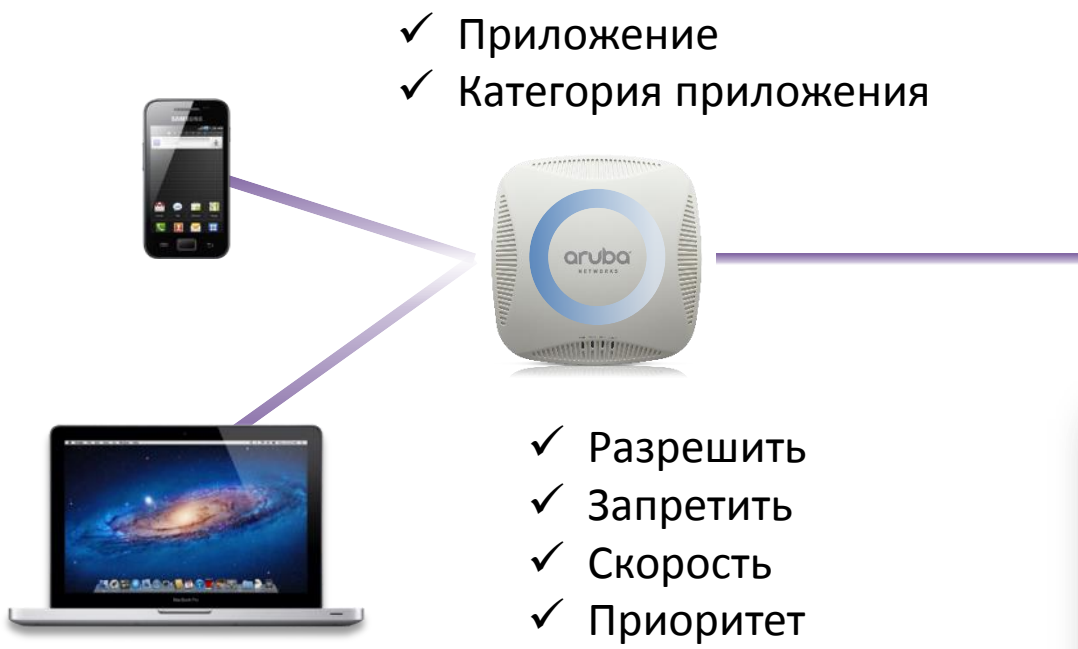

### Веб-категория

Репутация

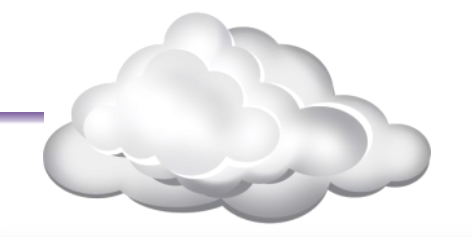

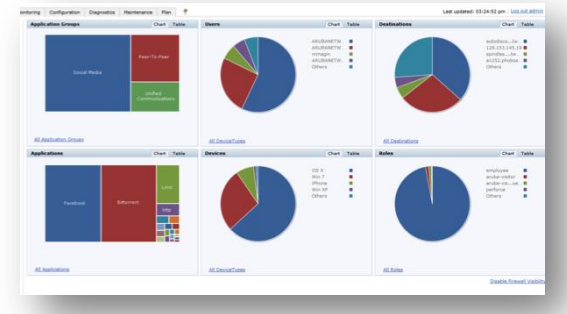

### Instant:

Децентрализованная классификация и контроль трафика

### **Cen[tral:](#page-5-0)**

Централизованные системный мониторинг, настройка, отчеты

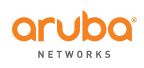

## Aruba Instant: Аутентификация

### • Типы аутентификации

- 802.1x / EAP-TLS, EAP-TTLS (MSCHAPv2), EAP-PEAP (MSCHAPv2)
- MAC Address
- Captive Portal
- Стандарты безопасности
	- WPA, WPA2 (TKIP, AES)

### • Инфраструктура для аутентификации

- Встроенная база пользователей
- Динамический RADIUS Proxy
- Интегрированный RADIUS сервер для терминации 802.1x

### Captive Portal

- Персонализация гостевого портала
- Интеграция с внешним гостевым порталом

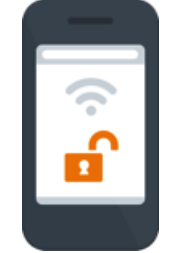

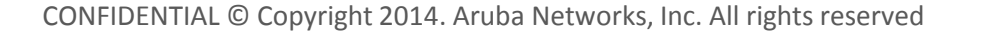

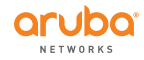

## Aruba Instant: Управление радиоэфиром

- Анализатор спектра
	- Выявление источников интерференций
	- Большой выбор отчетов, спектрограмм
- Адаптивное управление радио эфиром
	- Управление мощностью и переключением каналов
	- Band steering
	- **Scanning**
	- Client-aware scanning
	- Air Time Fairness

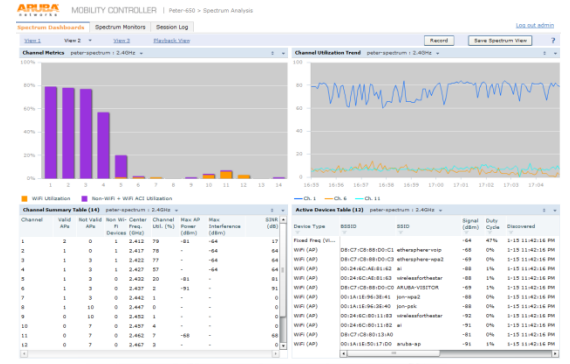

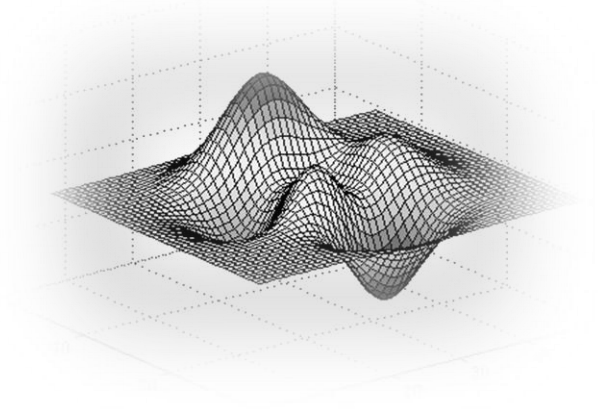

### Aruba ClientMatch™ для 802.11ac Wi-Fi

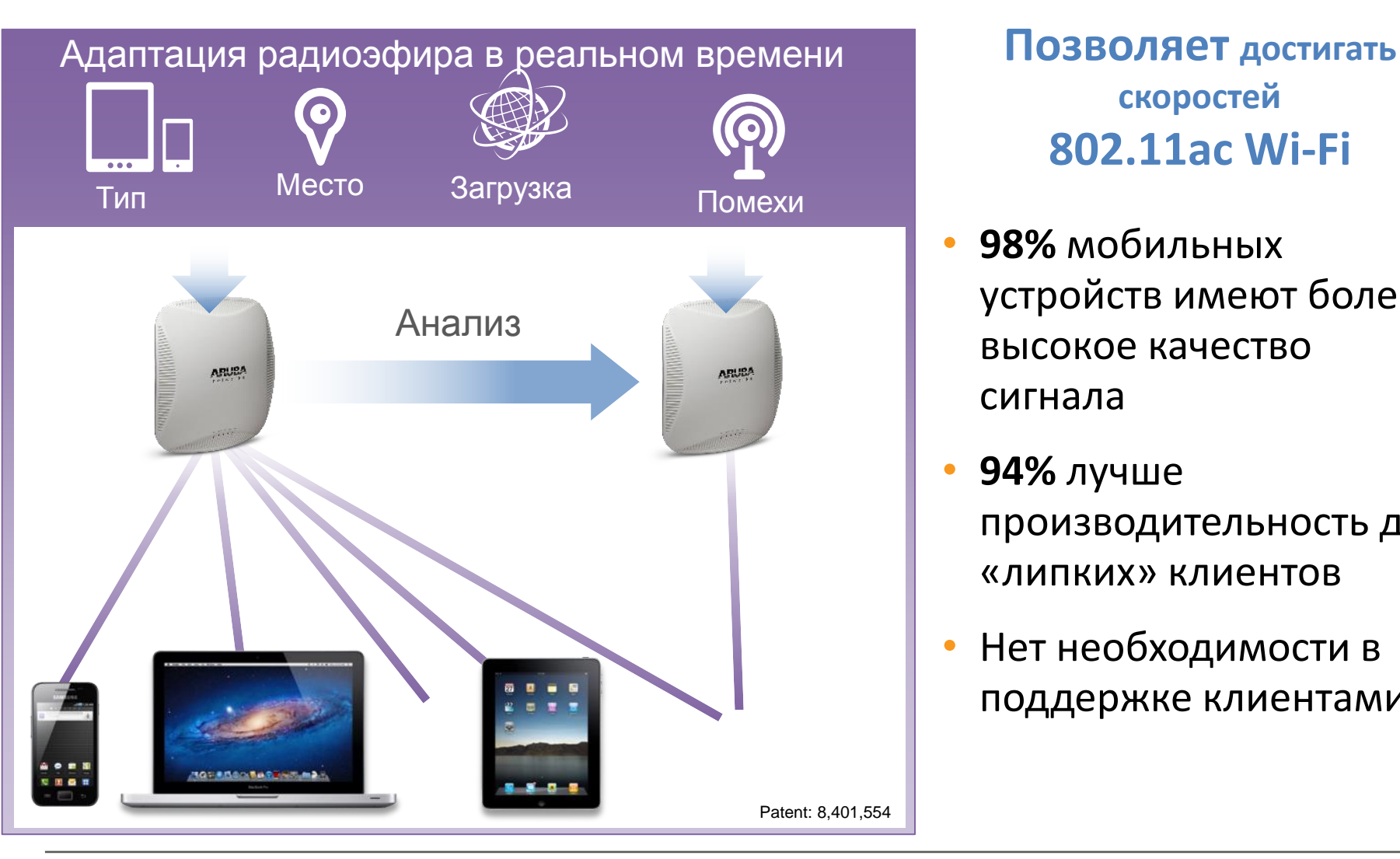

**скоростей 802.11ac Wi-Fi**

- **98%** мобильных устройств имеют более высокое качество сигнала
- **94%** лучше производительность для «липких» клиентов
- Нет необходимости в поддержке клиентами

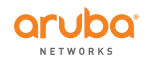

### **Aruba Central** Облачная платформа управления

### Платформа сервисов Aruba Central

- Подписка на общее облако
- Единый интерфейс
	- Множество локаций
	- Множество кластеров на локациях
- Система мониторинга корпоративного уровня
	- Удаленный мониторинг и устранение неисправностей
	- Централизованное управление ᇤ конфигурациями и прошивками
	- Соответствие требованиям и история события
	- Инсталляции «Zero Touch» без участия IT
- Техподдержка Aruba Networks

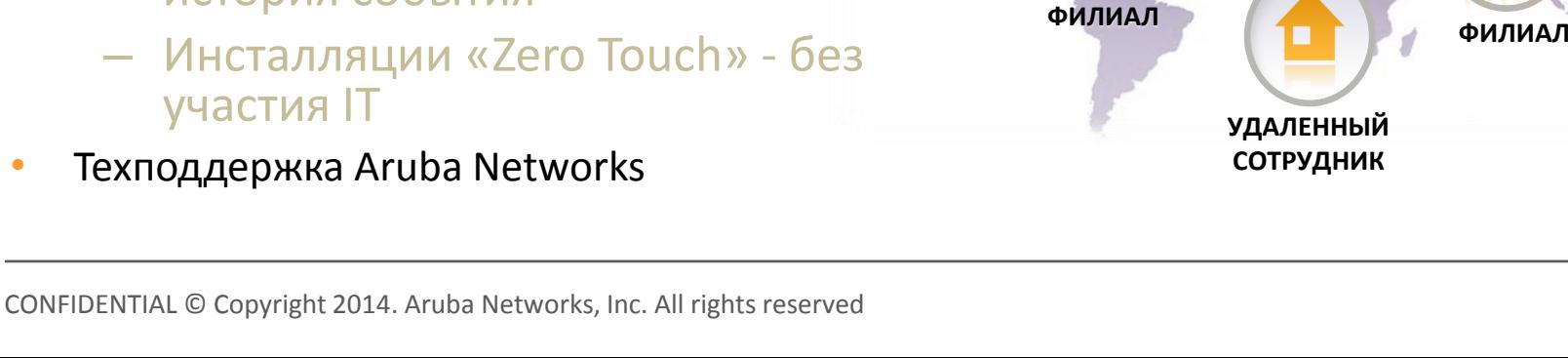

**ШТАБ-КВАРТИРА**

**ФИЛИАЛ**

### Централизованное унифицированное управление

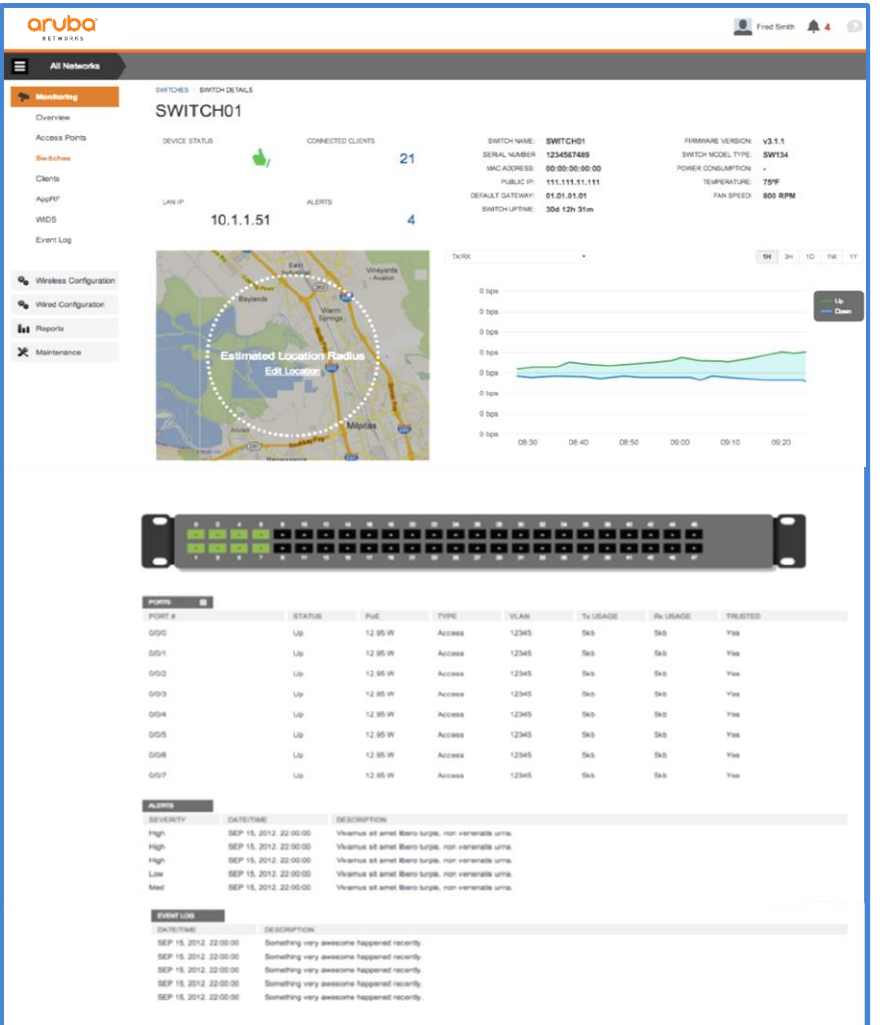

- •Видимость проводной и беспроводной сети в режиме одного окна
- «Zero touch» инсталляция
- Коммутатор, порт, пользовательские данные
- Базовая настройка проводной сети
- Простой интерфейс
- Построение отчетов

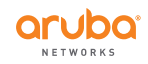

## 30 дней бесплатного использования

*Cloudeval.arubanetworks.com*

- Реклама, новости, email
- Идеален для уже развернутых Instant сетей
- Доступно всем
- Онлайн регистрация
- 5 минут на регистрацию
- Исполнение заявки на следующий день

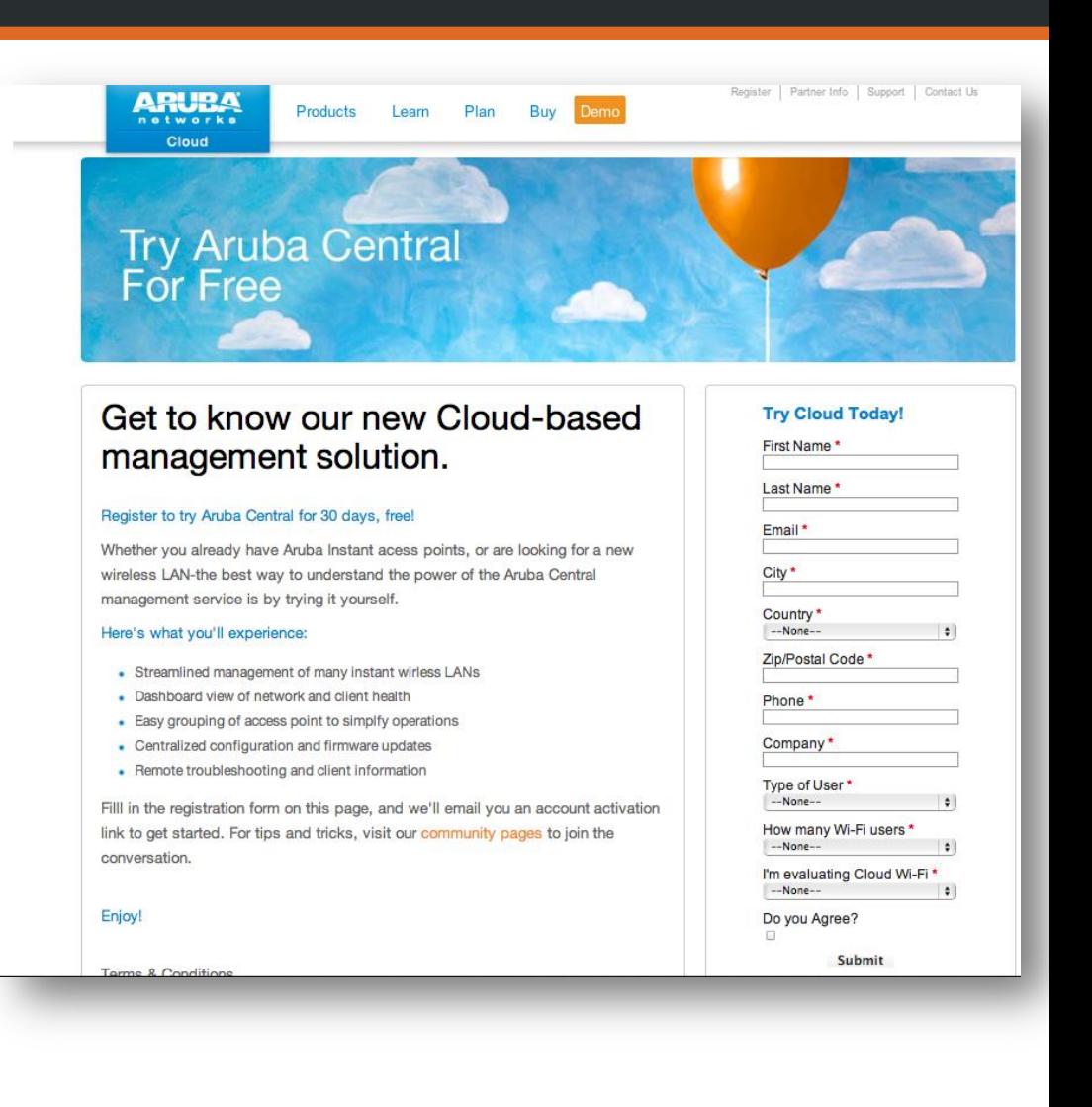

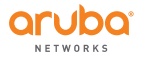

# Управление гостевым доступом в Aruba Central 2.0

Расширение возможностей системы управления гостевым доступом в Aruba Central 2.0

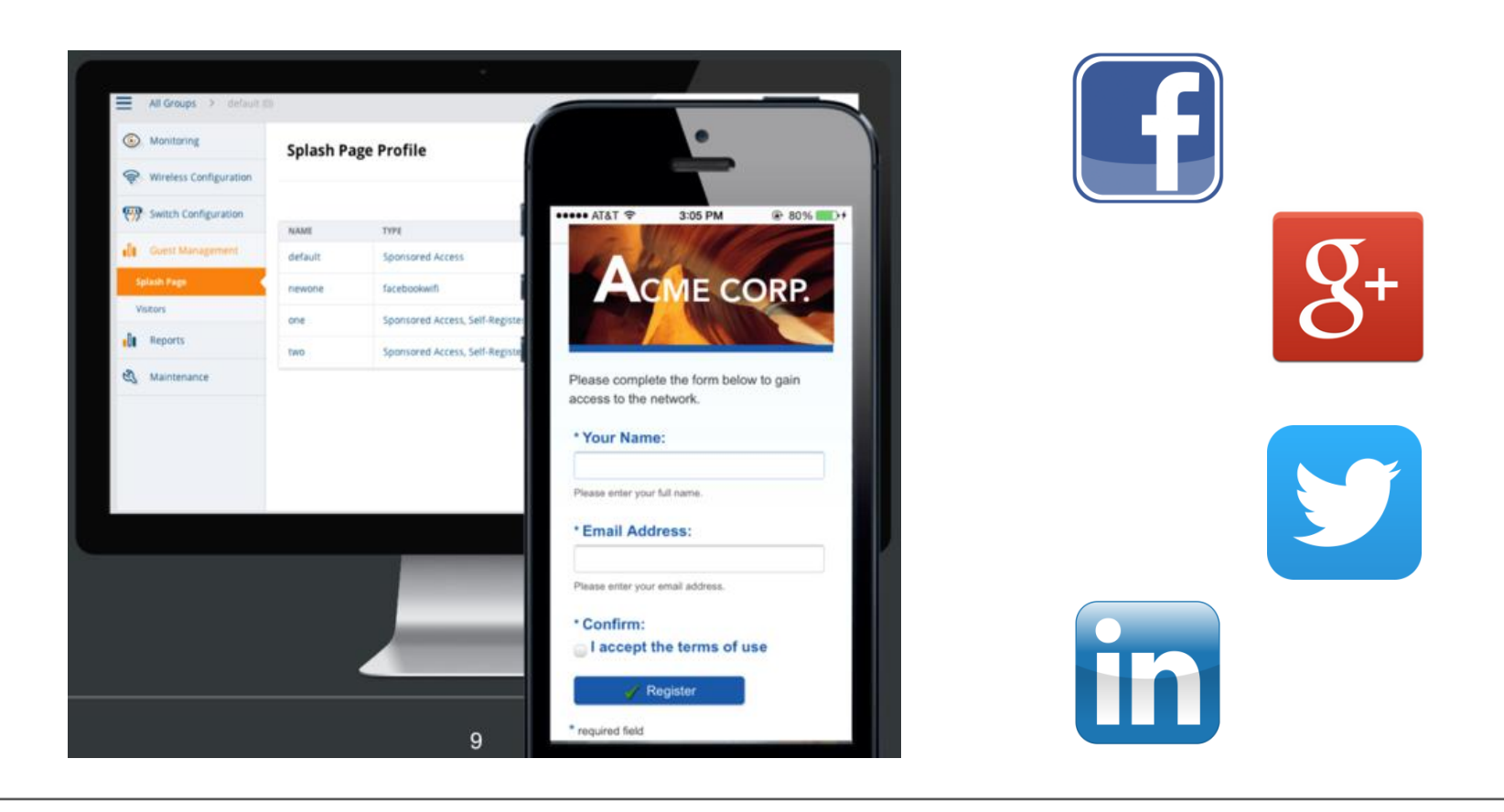

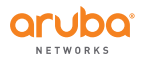

### **Splash Page > guest-test**

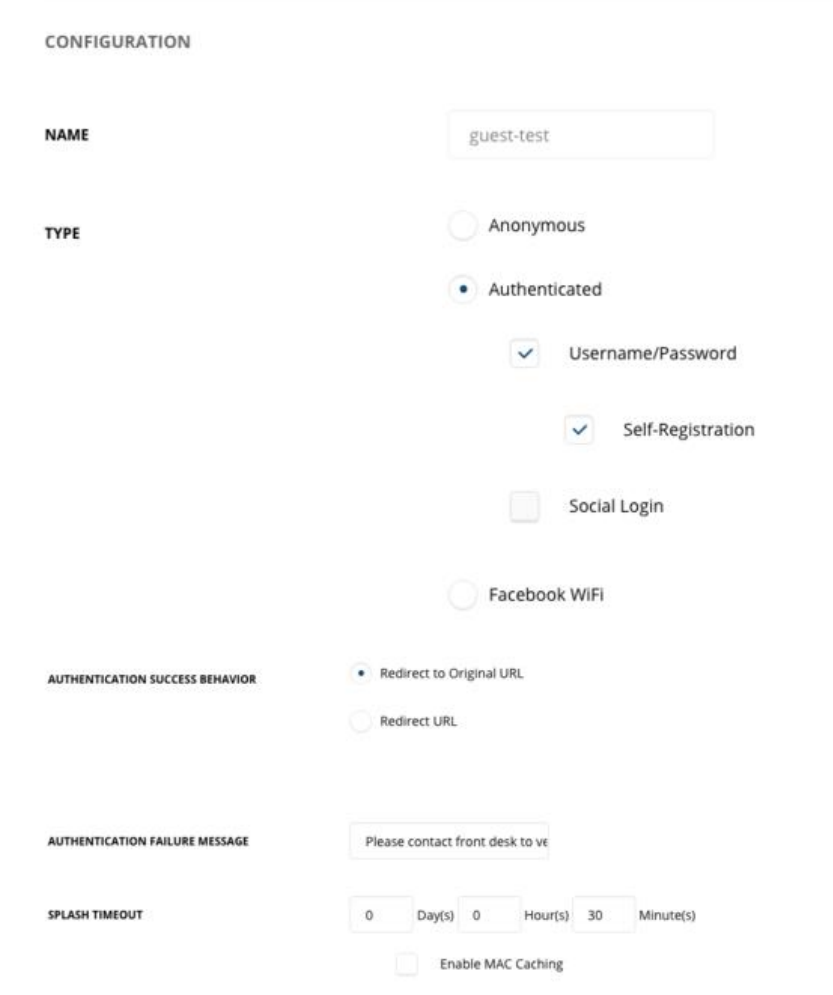

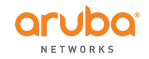

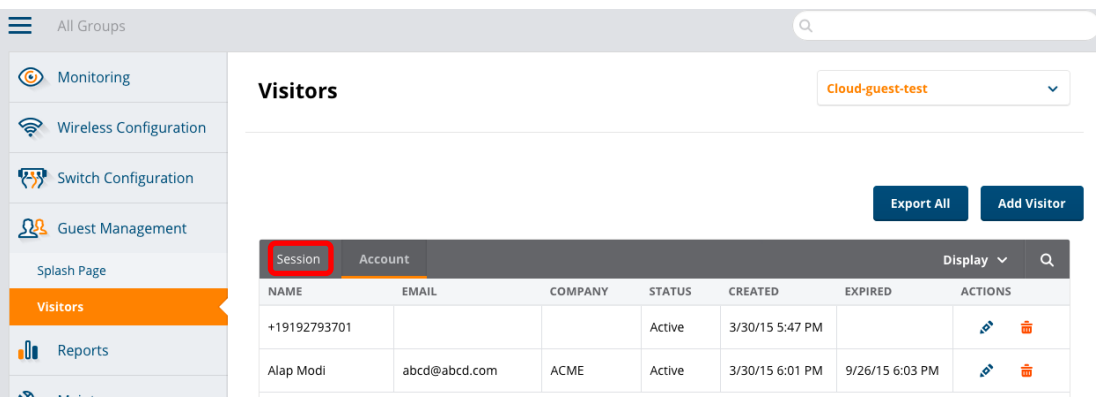

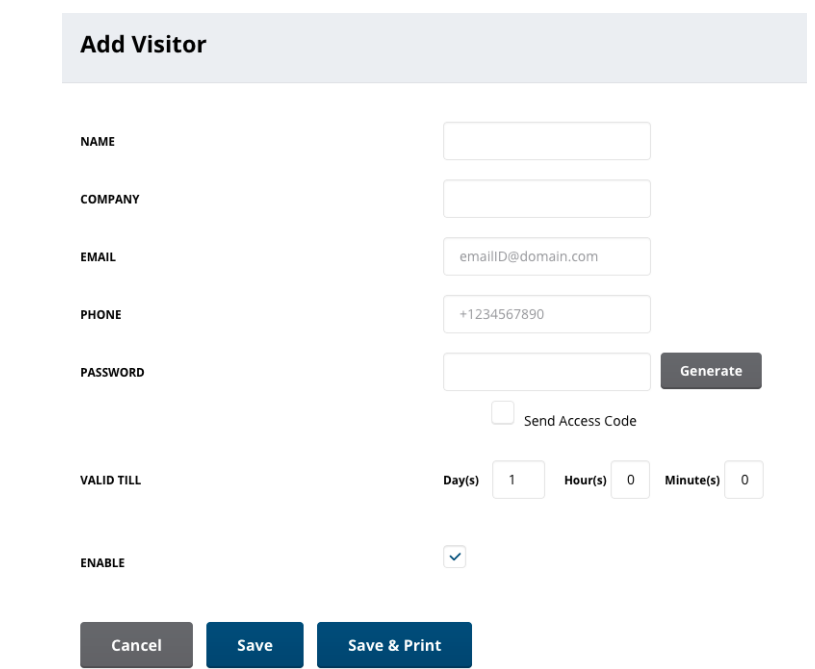

CONFIDENTIAL © Copyright 2014. Aruba Networks, Inc. All rights reserved

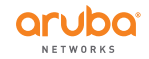

## **Aruba Instant** Подведем итоги

## Aruba Instant: WLAN за 5 минут

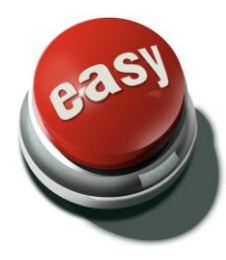

#### Легко

- Беспроводная настройка
- Настройка при помощи «мастера» за < 5 минут
- Виртуальный контроллер

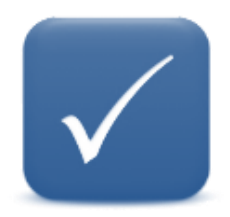

#### Доступно

- Низкие затраты; контроллер не нужен
- Меньше оборудования, кабелей
- Низкие операционные затраты, простое обучение

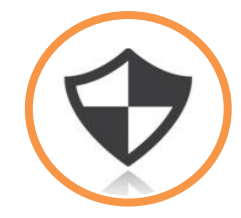

### Безопасно

- Безопасность коммуникаций; rogue-обнаружение, доступ по «ролям»
- Облачные сервисы для фильтрации контента и управления ПО
- Простая миграция на Controller-based решение

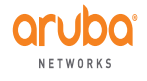

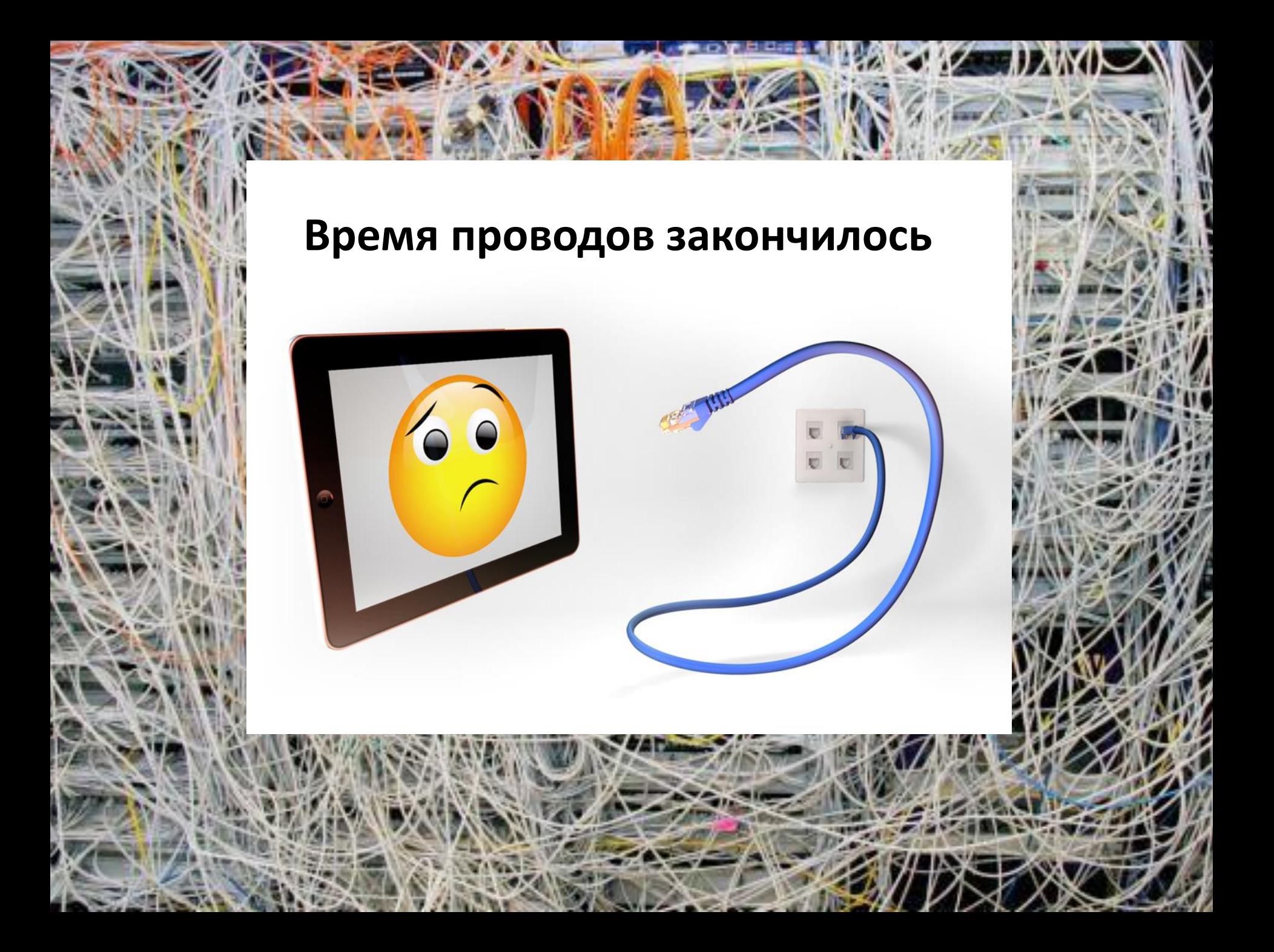

## **Aruba Instant** Демо

## Схема лабораторного стенда

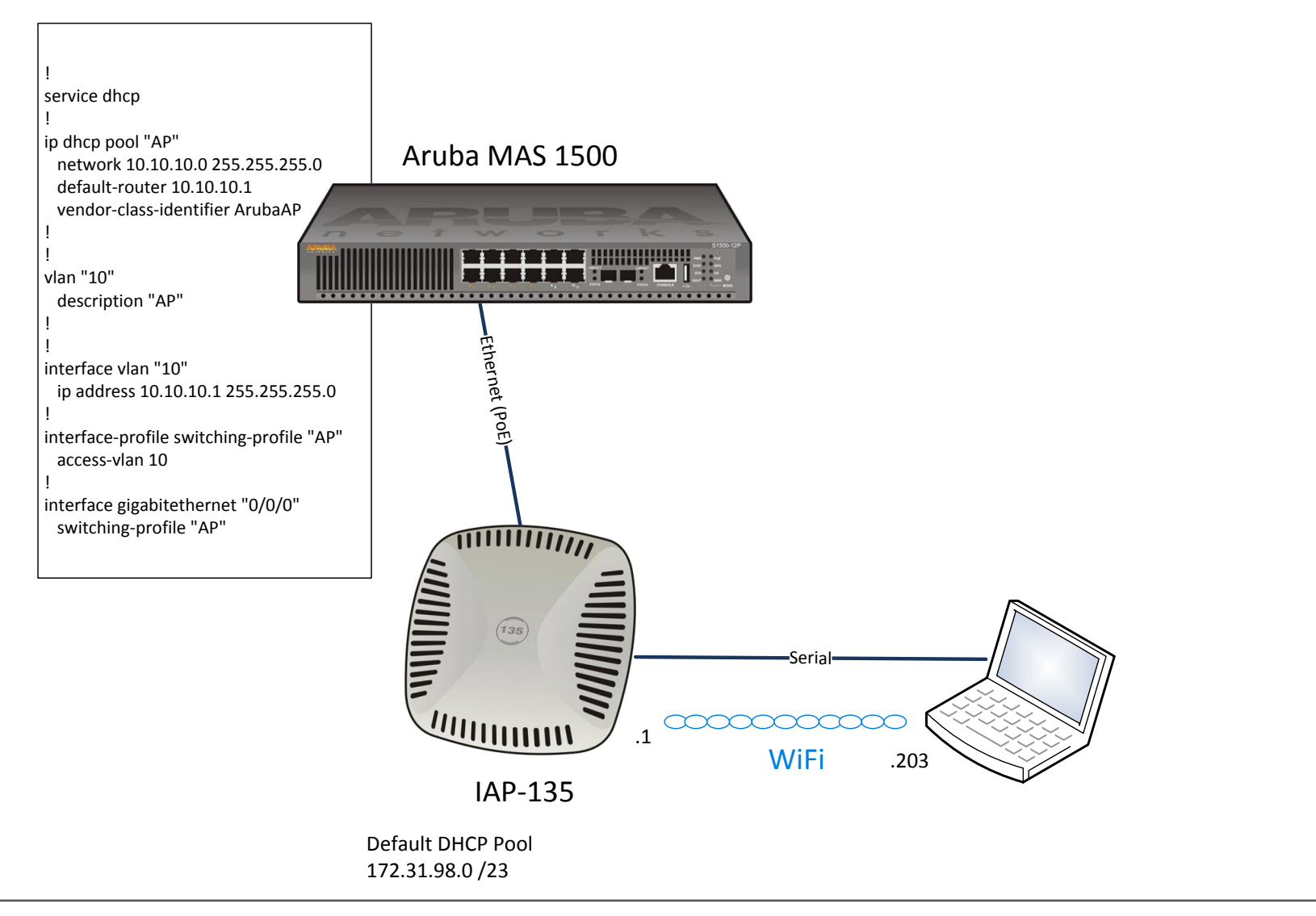

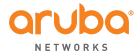

### Базовая настройка IAP

- 1) DHCP
- 2) Подключиться к SSID Instant
- 3) Выбрать регуляторный домен RU
- 4) Запустить мастер настройки New SSID
- 5) SSID Instant автоматически удаляется
- 6) Точка доступа готова к работе

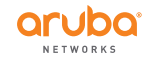

### **Спасибо за внимание!**